### **Header Data**

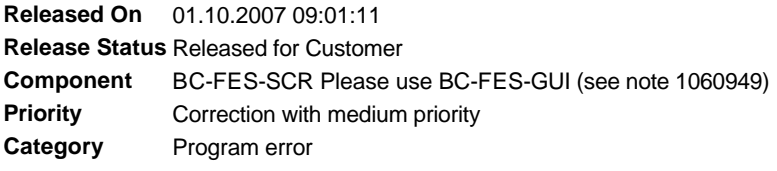

## **Symptom**

Up until now SAP GUI Scripting had to be enabled for an application server and was then available to all users on that server. With this extension it becomes possible to enable SAP GUI Scripting for certain users only.

## **Other Terms**

scripting enable per user enhancement, user\_scripting\_per\_user

#### **Reason and Prerequisites**

#### **Solution**

As in the past, SAP GUI Scripting has to be enabled on the application server first by setting the profile parameter sapgui/user\_scripting to TRUE. The new option is enabled by setting the additional profile parameter sapgui/user\_scripting\_per\_user to TRUE as well.

If this parameter is set only those users can use SAP GUI Scripting that have the S\_SCR authority for action Execute. Scripting will be enabled for everybody on the login screen, but for users without the authority it will be disabled after login. Also if the parameter sapgui/user\_scripting\_per\_user is set, the kernel will always check for the S\_SCR object, and in case the object isn't set, the error will be shown in transaction su53.

Below are the minimum requirements for using this option. <u>Please note that the SAP GUI version is</u> also mandatory for users who do not have the Scripting authority. Do not set the profile parameter if there are users with older versions of SAP GUI who can login on the server.

- SAP GUI for Windows
	- o 640: Patch 22 or better
	- ¡ 710 and better: Supported
- Web Application Server ABAP
	- o 640: Kernel patch 159 or better, Support Package 20 or better.
	- o 700: Kernel patch 87 or better, Support Package 11 or better.
	- ¡ 710 and better: Supported

### **Validity**

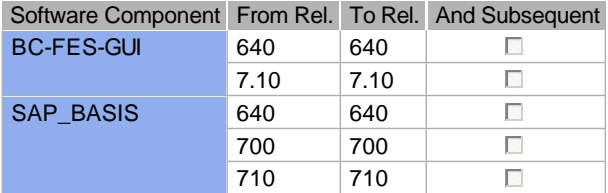

# **Support Packages & Patches**

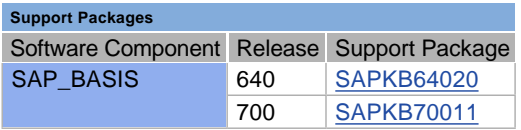

# **References**

## **This document refers to:**

**SAP Notes**

1351412 sapgui scripting: check gui version 1266763 GUI scripting and multiple logon dialog 1098286 Authorization check for user scripting

# **This document is referenced by:**

**SAP Notes (4)**

 $\overline{\phantom{a}}$ 

 GUI scripting and multiple logon dialog 1351412 sapgui scripting: check gui version Authorization check for user scripting Re-recording